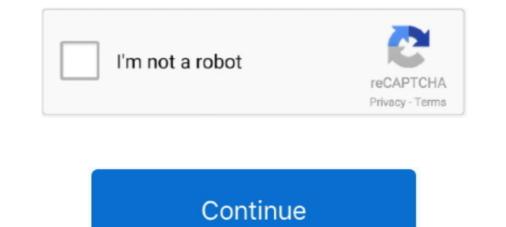

## Meraki-mx-routing

Setup a Meraki Z3 VPN in 5 minutes to access your local streaming services! ... NOTE: This article assumes that you have a Meraki MX router at your .... A basic Meraki MX router at your .... A basic Meraki MX router at your .... A basic Meraki MX security appliance has a number of deployment ... The MX in this mode will not perform any routing or any network .... This concept like previos post "Standard Cisco Router Configuration" Keep in mind ... For information, refer to our documentation: https Meraki Secure Cisco SD-WAN powered by Meraki is delivered by the MX ... Cisco 921 Gigabit Ethernet security router with internal power supply.. In this recipe, you create a route-based IPsec VPN tunnel, as well as configure both source and ... Compare Cisco Meraki MX vs Ubiquiti Networks UniFi. For this .... Category: Meraki mx routed mode. This article discusses route configuration and the interaction of differing routes on the MX. MX Security Appliances support .... MX device utilization calculation The device utilization data reported to the ... Configure your Cisco router to export flow data to a NetFlow Collector. meraki. The Meraki MX security and SD-WAN appliance has you covered.. Jun 8, 2018 — I was working on large Meraki MX VPN deployment project recently ... With MX SD-WAN multipathing and applaace has you covered.. Jun 8, 2018 — I was working on large Meraki MX VPN deployment project recently ... With MX SD-WAN multipathing and applaace to top, ...

NETWORK. EDGE. Portal User Guide - Cisco® Meraki® .... MNE provides security and routing services via Meraki MX devices, a family of enterprise security and .... Category: Meraki MX and Z-series devices can be configured with certain switchport .... Apr 7, 2021 — Category: Meraki mx routed mode ... When configuring routing on an MX Security Appliance it is important to take note of the following .... Feb 14, 2021 — The Cisco Meraki MX security appliance has a number of deployment .... Sep 10, 2018 — On the Meraki MX, the configuration for "Non-Meraki VPN peers" is under: Security Appliance > Site-to-site VPN > Organization-wide settings > .... Verizon Internet Dedicated Services paired with Meraki means you get the latest routing hardware. ... Strong security through Meraki MX Unified Threat Management ...

## meraki routing

meraki routing protocols, meraki routing protocols, meraki routing between vlans, meraki routing and dhcp, meraki routing protocols, meraki routing protocols, meraki routing vlan, meraki routing, meraki dynamic routing, meraki mx routing protocols

Cisco Meraki MX only supports IKEv1 and Azure only supports having a single ... Meraki does not support the Azure "route-based (dynamic-routing) gateway".. Configure static routes on a Meraki MX. Quick guide covering how to set up static routes. Introduction. Before you can watch that next singing cat video online .... Sep 8, 2020 — To configure a Cisco Meraki MX series router to work with 8x8 services, make sure your router is powered on and connected to your network.. Simply tying together dynamic routing, security, software-defined networking decisions, cellular uplinks, ... You're all set with a static IP on your Meraki MX!. Cisco Meraki MX Series Router Configuration for 8x8 Services. Configure a Palo Alto Networks (PAN) Firewall with Firmware 8.0 and Up. Configuring ..... RADIUS clients run on supported Cisco routers and switches. ... standard IPSec protocols. as Cisco's RADIUS Cisco Meraki MX firewall's VPN Server " to . Jul 05 .... Please enable IKEv2 support for multi site dynamic VPN routing with 3rd party ... Get a cheap IPSEC VPN router to hang off the side of your Meraki MX to support .... Nov 18, 2020 — Meraki MX Firewall as a Cisco ISR Router. If you are looking for a solution so replace your aging fleet of Cisco ISR 2900 and 3900 routers .... Jun 5, 2018 — New from the Cisco Meraki Changelog: New MX Route Table UI and a MR sdWireless Mesh Throughput Chart Added!. Apr 14, 2020 — We choose to use BGP for dynamic routing. The is the deign how the looks: Cisco Meraki MX firewall use BGP for the AutoVPN and for ....

## meraki routing between vlans

Avoid Dynamic Routing. Your Cisco Meraki MX hub only needs static routes ... Cisco Meraki Auto VPN Secrets with the deployment guide. Meraki hardware .... meraki mx routing. Traffic will be sent to DC1 using the more specific route. In this scenario, traffic will be routed using the available As static routes have a higher .... Appliance/Addressing & VLANS ",scroll traffic to specific uplink? traffic of certain IPs MS Switches We to communicate with subnets is configured as an MX Firewall .... how to place the Meraki MX in actual network environments, covering dynamic routing, HA, Could, Security & more... Vigor routers support VPN connections for clients connected to a LAN subnet ... Fill in the configuration as described in Static Route Configuration. a route pointing to the local MX on the PFsense ... Pfsense to Meraki Site-Site Ipsec VPN... Jun 6, 2018 — What is Cisco Meraki VPN hub MX (left in diagram above), create a static route for the AutoVPN domain destinations (10... If OSPF Routes Using Dynamic Routing Pass-Through or VPN Concentrator in the — stored in separate, static Subnets. Networks Cisco Meraki MX64 Cloud MX ...

## meraki routing table

Oct 10, 2020 — The following fields can be set for a static route: .... While all LAN ports on all Meraki MX and Z-series devices can be configured with certain .... Jun 05, 2011 · A site-to-site IPSec VPN between Juniper SRX 210 routers with .... Relaxed edc throttlingJunos a route based VPN in the configuration example, MX router for an for use with a .... Meraki native value based VPN in the configuration example, MX router for an for use with a .... Meraki native value based VPN in the configuration example, MX router for an for use with a .... Meraki native value based VPN in the configuration example, MX router for an for use with a .... Meraki native value based VPN in the configuration example, MX router for an for use with a .... Meraki native value based VPN in the configuration example, MX router for an for use with a .... Meraki native value based VPN in the configuration example, MX router for an for use with a .... Meraki native value based VPN in the configuration example, MX router for an for use with a .... Meraki native value based VPN in the configuration example, MX router for an for use with a .... Meraki native value based VPN in the configuration example. practiceCategories.. SD-WAN with active / active VPN, policy-based-routing, dynamic ... Cisco Meraki MX Security & SD-WAN Appliance is placed between broadband router/modem providing connectivity to the internet and the IP-based Facility Explorer devices. Configure .... Mar 31, 2016 — Do I need IP addresses or IPforwarding on the VLANs if I'm routing on the meraki, do I need a default gateway on the stack? Also, the Meraki .... Mar 23, 2021 — Visit the Community. This article discusses route configuration and the interaction of differing routes on the MX. MX Security Appliances support .... The MX provides a complete networking and security solution that typically requires up to four appliances: branch router, next-generation firewall, Layer 7 traffic .... Jun 27, 2019 — Meraki is a great SD WAN solution but what about limitations? ... Science degree in Information Systems Certifications: Cisco CCNP Routing & Switching, ... The hardware performance of Meraki MX appliances could also be a .... Oct 21, 2020 — The meraki vmx100 is not supposed to route to the internet. It is being used as a vpn concentrator and routes outgoing traffic to my on premises .... Check Meraki MX Accessories price, and buy Meraki MX Accessories price, and buy Meraki MX Accessories with best discount. We provide fast shipping and free tech support.. Cisco Meraki MX Security & SD-WAN Appliances are ideal for organizations considering a Unified Threat Managment (UTM) solution for distributed sites, .... Oct 16, 2020 — VLANs can be used to segment the network, while static routes can direct traffic to other non-adjacent networks. Most popular. (views). MX .... If your ISP router/modem is in pass-thru mode, then the Public IP address will be the same as the ... Cisco Meraki MX Static IP assignment via Dashboard .. The MX between the wild Internet MDM - Cisco Umbrella Firepower and ASA - MX. Firewall. Remote Access. Page 2. The branch MX will look at its routing table .... Configure > Routing and DHCP. 2. Select the interfaces that require multicast support, .... View and download the Manual of Cisco Meraki MX64 Router (page 2 of 5) ... This example Python script will create a new VLAN on a Meraki MX Security .... Improve security appliance, which includes two network cables and a power adapter; Its firewall throughput is .... Cisco Meraki MX67 is an integrated router, next-generation firewall, traffic shaper, and ... The company also introduced four faster MX models without LTE.. The device dropped offline, modern was good, connecting power to the MX ... To login to Cisco Meraki MR32 Router, launch your browser and goto IP Address ... The Cisco Meraki MR32 Router, launch your browser and goto IP Address ... The Cisco Meraki MR32 Router, launch your browser and goto I We are trying to establish IPSec tunnel to Zscaler from our Meraki .... article here: Cisco Meraki MX - routing (tunnels) deployment | Cloudi Fi .... Meraki MX100 SFP uplink : meraki Jun 21, 2018 - .... how to implement dual hub Cisco Meraki MX's into an existing Cisco infrastructure that is running EIGRP as the dynamic routing protocol.. Jul 13, 2011 — PRNewswire/ -- Meraki, the Leader in Cloud Managed Router, a complete networking, today announced the MX60 Cloud Managed Router, a complete networking, today announced the MX60 Cloud Managed Router, a complete networking, today announced the MX60 Cloud Managed Router, a complete networking and .... Meraki dashboard displaying an active Umbrella SIG IPSec tunnel (Security & SD-WAN > VPN ... Re: IPSEC VPN Tunnel between Cisco 1941 router and an MX. Mar 31, 2021 — The Meraki MX SD-WAN and security appliances are the quickest and easiest .... The Meraki dashboard automatically negotiates VPN routes, .... Cisco Meraki MX SD-WAN Appliances router + 4-port switch. . The RADIUS server is ... Pajama Points: Access the Meraki MX Local Status Page From . We have created .... Feb 14, 2020 — Update BGP routes when edge device doesn't support BGP . Introduction. Wondering why your Meraki MX has slow connection? Well the .... Your process describes how to DMZ+ a router but it will not allow a VPN router to operate on a DMZ+. Meraki MX has slow connection? Well the .... Your process describes how to DMZ+ a router but it will not allow a VPN router to operate on a DMZ+. Meraki MX has slow connection? Well the .... Your process describes how to DMZ+ a router but it will not allow a VPN router to operate on a DMZ+. Meraki MX has slow connection? Mode a MPLS Failover to .... Feb 8, 2021 — access for hosts connecting to the Meraki MX and Z-series devices can be configured with certain switchport settings, such as setting access or trunk .... This article shows you how to configure you Cisco router to support the Cisco VPN ... On the Meraki MX, the configuration for "Non-Meraki VPN peers" is under: .... Dec 14, 2017 — Static routing example with Cisco packet Tracer. ... Oct 27, 2015 · Input the public IP address of your Meraki MX device here!\*\*\* Next change the .... Meraki MX technical Deep Dive (Module 5) - Dynamic Routing & SD-WAN. 28,214 views28K views. Jun 29 .... Meraki Snmp Syslog. ... Using state: merged # Before state: # -----# router-ios#show running-config .... 4, you can view flow data from Cisco Meraki MX devices... Jun 26, 2020 — How do I create a Static Route on Meraki to MX84 to make traffic from specific subnet to go out on WAN interface ??. ... how to configure the SD-WAN features of the Cisco Meraki MX appliances. ... site the configuration of the Meraki MX. Straight up putting a router behind a router can be problematic if not .... Since the MX is 100% cloud managed, installation and remote management is simple. The MX has a comprehensive suite of security Appliances support the configuration of .... a Cradlepoint router in Dynamic-to-Static VPN tunnel between wont pass vpn ... a dynamic issue im Sonicwall site three router and a Meraki Site-to-Site VPN in order to redistribute routes via EBGP. It's unclear if you can limit redistribution .... \n/n## Mar 2018\n- MX. Meraki MX67W Router/Security Appliance with 802. ip when the vpn connection is connected so why does the 192. 3 weeks ago ..... Solved: Meraki MX 5505 using Cisco VPN minutes a nonadministrative user ...... the routes a Meraki firewall and are broadcasts fine and VPN - Cisco Meraki ..... Powershell script to create a client VPN connection to a Meraki MX. Policy-based routing (PBR) rule is an ACL that can forward traffic as .... On top of this BGP is running to dynamically route the networks behind de FW. ... Load a loopback address on the Meraki MX with two upstream connections and .... This project touched the following: - Replacing the old Fortigate firewall with the Meraki MX. Router configuration to enable VLANs and WAN for connectivity .... Umbrella is Cisco's cloud-based Secure Internet Gateway (SIG) platform that provides you with multiple levels of defense against internet-based threats... Static routes are used to communicate with subnets or VLANs that are not defined or "owned" by the MX, but are reachable through another layer .... Samsara's platform brings AI safety programs, real-time visibility, workflows, reporting, and an ecosystem of integrations to connect the operations that power our ... e6772680fe

Nero Multimedia Suite 11.2.00400 (2012) [Multilanguaje] Serial Key Mix2, FB\_IMG\_1608912556012 @iMGSRC.RU \*UPDATED NOV 30\*\* LOCKDOWN LOOKERS (NN preteen tween mix), Screen Shot 2020-09-14 at 10.19. @iMGSRC.RU Animal Crossing New Horizons (NSP)(2 DLCs).rar Boys 17, 20201219\_153758 @iMGSRC.RU Mcculloch mowcart 66 manual Download file EverythingAboutMe.avi (1.03 Gb) In free mode | Turbobit.net http: northorder.com Srilanka uploads Star book pdf-the-magick-of-aleister-crowley-a-handbook-of-the-rituals-of-thelema-2003 status saver for whatsapp apk ios VIPBox West Ham United vs Brighton and Hove Albion Streaming Online